# **СРАВНЕНИЕ ЭФФЕКТИВНОСТИ 3D-МОДЕЛИРОВАНИЯ В ГРАФИЧЕСКИХ РЕДАКТОРАХ КОМПАС-ГРАФИК И AUTOCAD**

*Павлович Ю.В.*

*Белорусский государственный университет информатики и радиоэлектроники, г. Минск, Республика Беларусь*

*Научный руководитель: Амельченко Н. П. — канд.техн.наук, доцент, доцент кафедры ИКГ*

**Аннотация.** Проведено сравнение эффективности моделирования в графических редакторах Компас-График и *AutoCAD*, были установлены плюсы и минусы построения 3D-моделей в приведённых выше редакторах.

**Ключевые слова:** 3*D*-моделирование, Компас-График, *AutoCAD*

*Введение.* Сегодня трудно представить наш предметный мир без 3*D*-моделирования, создаются макеты сложнейших изделий в различных графических редакторах, чтобы в дальнейшем воплотить их в реальности. В настоящее время известно много графических редакторов 3*D*-графики таких как: *AutoCAD, 3Ds Max, Autodesk Inventor,* Компас-График, *Fusion* 360 и др., но в данной работе изложен результат сравнения двух графических редакторов: *AutoCAD* и Компас-График. Компас-График известен своей простотой и наглядностью, т.к. большая часть функций вынесена на верхнюю панель. *AutoCAD* же зарекомендовал себя как программа более профессионального уровня с тёмной темой, что способствует уменьшению нагрузки на глаза при работе и возможностью создания шаблонов для более быстрой работы. Обе программы подходят для моделирования на самом высоком уровне, но что эффективнее? Для определения более эффективной программы были выбраны следующие критерии: скорость построение простой модели и редактирование модели, и на основании этих критериев определены плюсы и минусы в моделировании обоих редакторов.

*Основная часть.* На эффективность моделирования влияет скорость построения базовых 3*D*-тел, таких как ящик, цилиндр, куб, конус, клин, пирамида, шар. Эта функция реализована в *AutoCAD* в виде набора инструментов, как показано на рисунке 1, что позволяет быстро построить базовые твердотельные примитивы для их последующего редактирования [1].

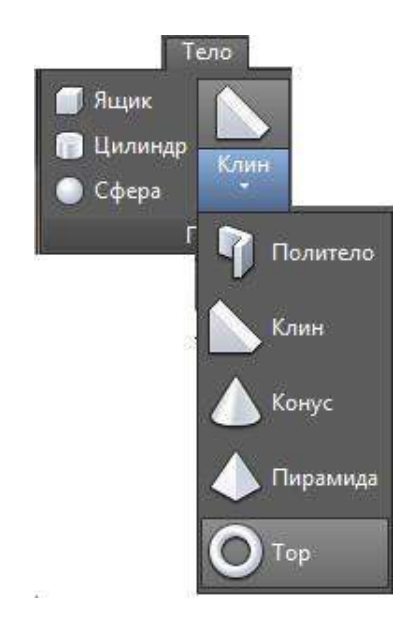

Рисунок 1 – Базовые инструменты создания 3*D*-тел в *AutoCAD*

С использованием инструмента «Ящик» создана простая 3*D*-модель, как показано на рисунке 2.

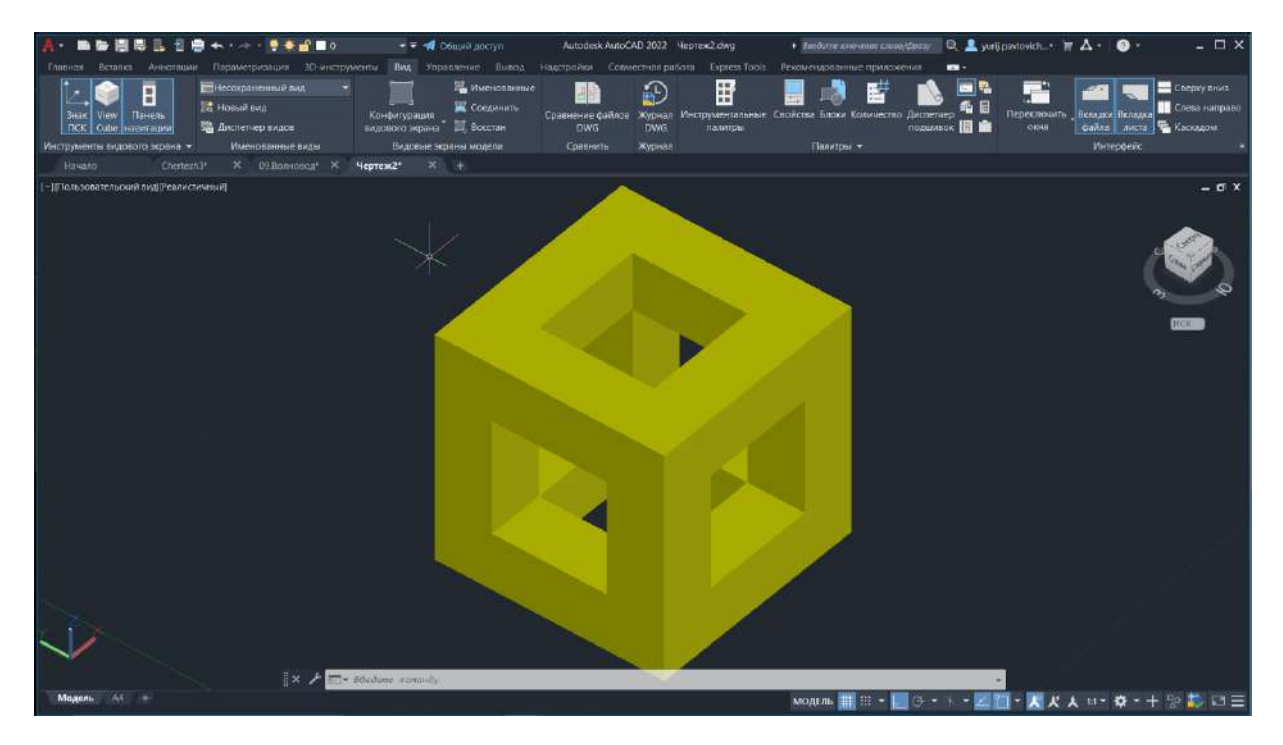

Рисунок 2 – Созданная 3*D*-модель в *AutoCAD*

Построение 3*D*-модели в Компас-График принципиально отличается. Вначале в выбранной системе координат задают плоскость, на которой будут чертить, а затем создают эскиз – основу детали. Операциями выдавливания или вращения получают объемную заготовку детали. На рисунке 3 представлена созданная 3*D*-модель в Компас-График [2].

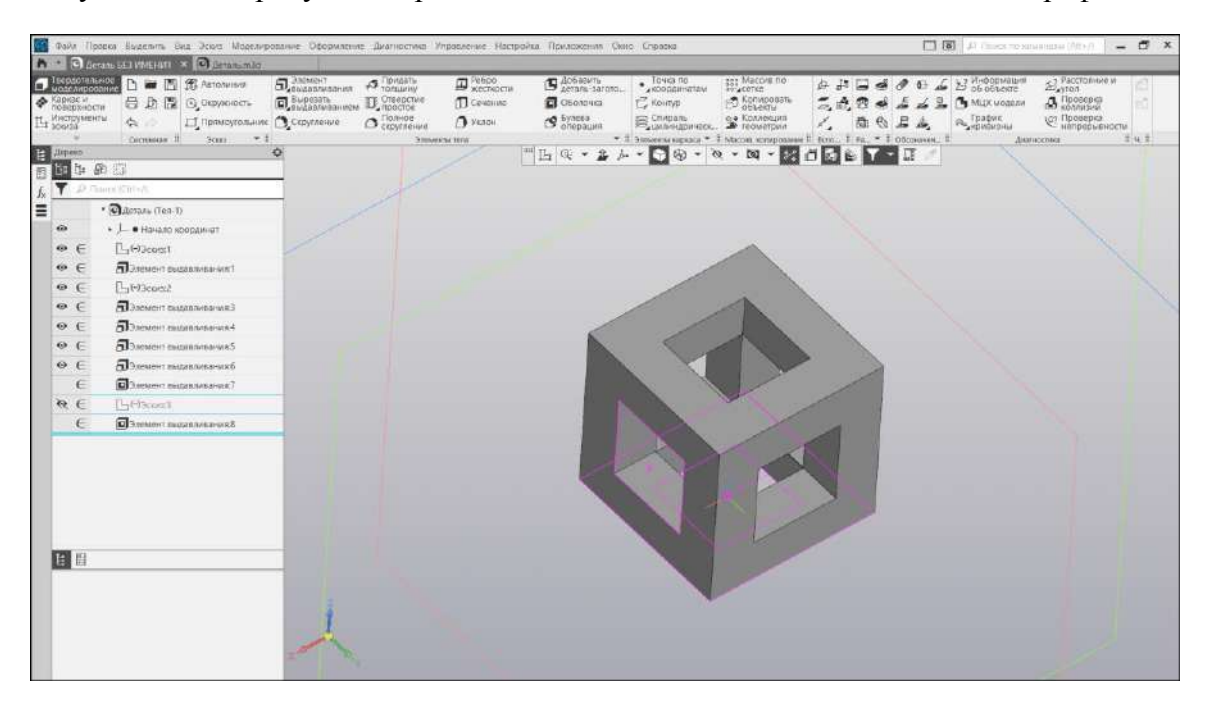

Рисунок 3 - Созданная 3*D*-модель в Компас-График

Наличие дерева построений модели (рисунок 4) помогает следить за хронологией действий и в случае необходимости вносить изменения в проект.

## Направление «Электронные системы и технологии»

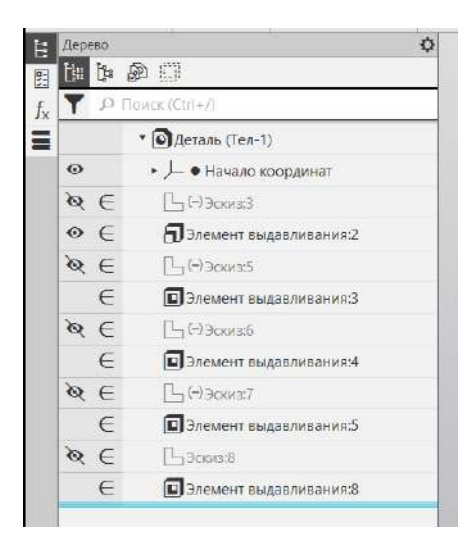

Рисунок 4 - Дерево построений модели

На основании опыта построения простых 3*D*-моделей в *AutoCAD* можно сделать следующие выводы по достоинствам системы: темная тема экрана, все изменения в чертеже сразу отражаются на *3D*-модели, возможность менять цвет модели в зависимости от слоя (стены, размеры и т.д.), использование шаблонов. В качестве недостатков следует отметить достаточный сложный интерфейс для новичков, так как многие функции находятся во вкладках и начинающему пользователю затруднительно сразу найти необходимые инструменты.

Что касается Компас-График, то к достоинствам системы можно отнести следующее: в меню расположено больше функций, чем в *AutoCAD*, при внесении изменений в модель можно видеть её изменения до принятия их к модели, наличие дерева построений, ну и конечно же, цена на лицензионную версию. А из основных недостатков можно отметить отсутствие персонализации цветов пространства моделирования.

*Заключение.* Следует отметить, что у каждого редактора есть свои плюсы и минусы. Компас-График, на наш взгляд, является программой преимущественно для стартового изучения 3*D*-моделирования, благодаря своей простоте и наглядности интерфейса. Если говорить об *AutoCAD*, то данная программа больше подходит для продвинутых пользователей. Основным критерием выбора той или иной системы является те задачи, которые необходимо реализовать.

#### *Список литературы*

1. *Wikipedia [Электронный ресурс]. – Электронные данные. – Режим доступа: https://ru.wikipedia.org/wiki/AutoCAD 2. Wikipedia [Электронный ресурс]. – Электронные данные. – Режим доступа[: https://ru.wikipedia.org/wiki/Компас\\_\(САПР\)](https://ru.wikipedia.org/wiki/Компас_(САПР))*

UDC 004.925.83

## **COMPARISON OF 3D-MODELING EFFICIENCY IN COMPASS-GRAPH AND AUTOCAD GRAPHICS EDITORS**

## *Pavlovich Y.V.*

*Belarusian State University of Informatics and Radioelectronics, Minsk, Republic of Belarus*

*Amelchenko N. P. - PhD, assistant professor, associate professor of the department of ECG*

**Annotation.** The graphic editors Compass-Graph and AutoCAD were compared, the pros and cons of 3D-modeling were established in the editors above.

**Keywords:** 3D-Modeling, Compass Graph, AutoCAD